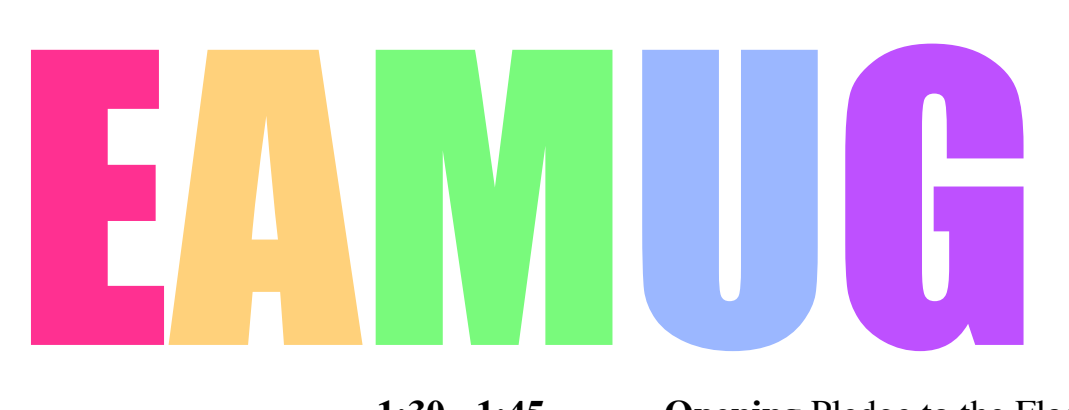

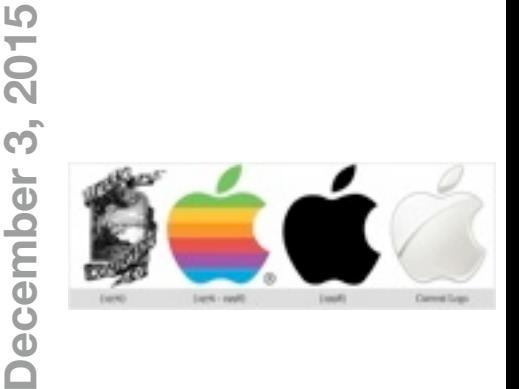

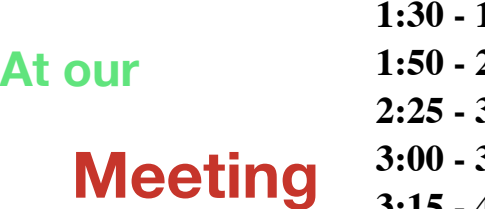

**1:45 Opening** Pledge to the Flag

- **1:50 2:20 Q and A** *by our* **Distinguished Leadership Panel**
- **2:25 3:00 FaceTime** *by* **Carl Schwartz**
- **3:00 3:15 Comfort Break**
- **3:15 4:00 Fun & Games ( like on a cruise ship )**

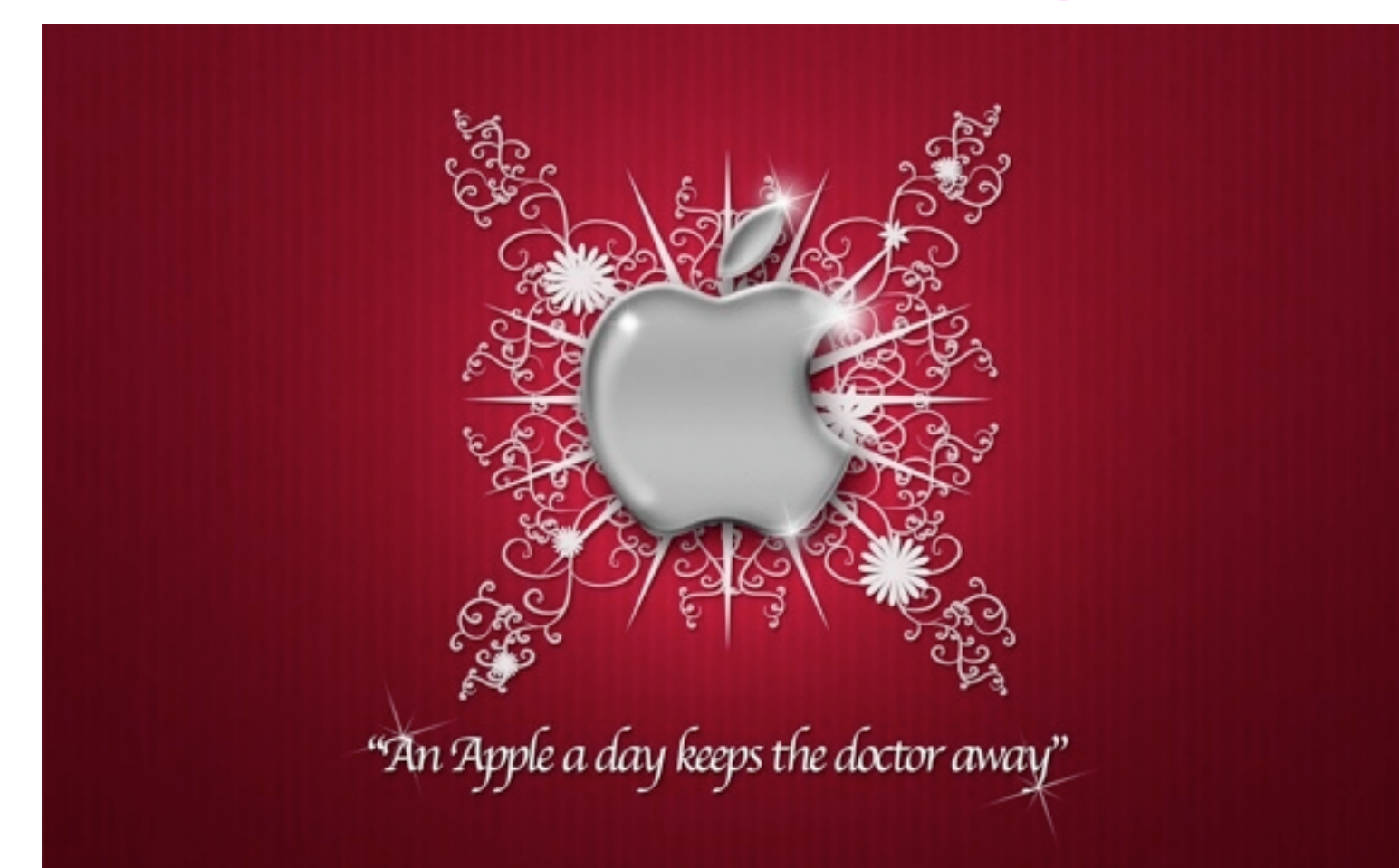

# **Contents**

- **2 Presidents Message** *by* Carl Gaites
- **3 Newcomers** *by* Carl Schwartz
- **4 This & That** *by* Carl Schwartz
- **5 Board Meeting Minutes & Contacts** *by* Carolyn Rosenfeld

### **EAMUG President's Message December <sup>2015</sup>**

With Seth Eberhardt's passing we lost a GOOD leader who stepped in when we really

needed a new leader. He was well-prepared for our meetings and did his best to respond to questions and issues that our members required.

I don't know that I'll be able to fill his shoes in that way since I often get in situations with my Mac at home and have to bring in a Guru to resolve it for me. Certainly I'm no Guru - except maybe for iMovie that's my hobby making DVDs of vacation trips or whatever.

My now 55-year-old son got his first Mac in 1984 - the 128K. He was living at home and working in computer repair for a local store. He let me use it and I was sold! Got a 512K in October 1985 and began futzn' with it and the ten Macs that followed. All of my Macs were desktops; I can get rather discombobulated using the club's laptop for demonstrations.

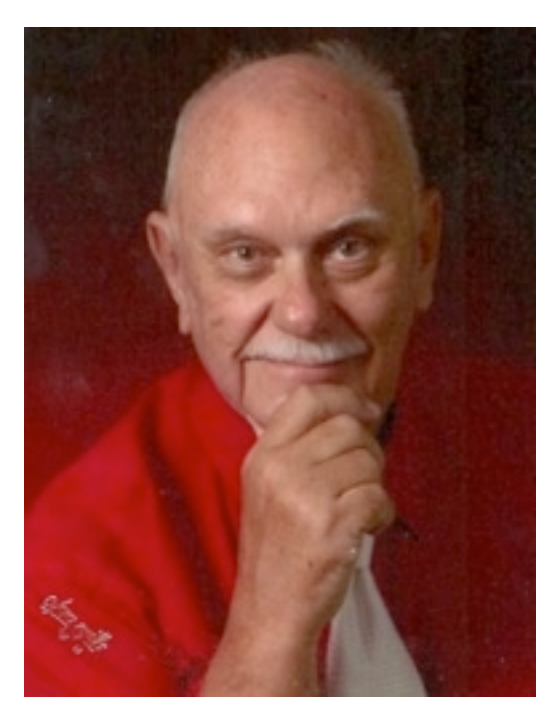

We moved to Venice from Maryland in 1993 and shortly thereafter I joined EAMUG. We were meeting in the evening at the Savings & Loan not far from the library. This was a time when the Internet was not so commonly used, instead we had 'Bulletin Boards' that were accessed over the

s-l-o-w telephone lines with a s-l-o-w modem. From my first meeting on I enjoyed our meetings. It didn't matter how knowledgeable I was about the Mac, I ALWAYS learned two or three things at every meeting, things that I may never use but I could if it was needed.

We have a fine, knowledgeable group of leaders, composed of people who want to help you make your experience with your Mac even more enjoyable. So take advantage of them.

December's meeting will be a little less 'formal' ~ make it a party with light refreshments, at least for the last hour. We intend for everyone to have FUN! We'll try something that's been used on all of the cruises my wife and I have tried. It's the sixth most popular activity on all cruises after eating, sleeping, swimming, sight-seeing, and BINGO. We do hope you'll come out and bring whoever else also uses your Mac; they'll have a good time too.

*—Carl Gaites*

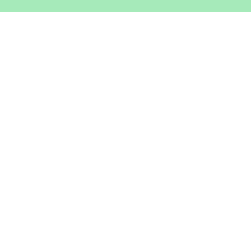

### **Help for Beginners/Newcomers**

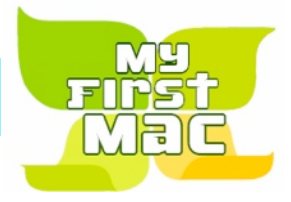

### On line **information** is ready for You

*Apple's help site has it's links on the left side* [Apple - Support - Mac Basics](http://www.apple.com/support/macbasics/)

*Check out this website* [Apple CIDER Mac User Group](http://www.applecider.org/)

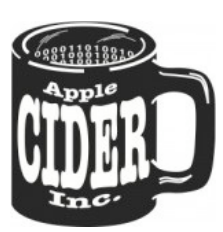

#### **Wow what a Deal ! Friends, info, Support, sea side parties, and member raffle**

Questions? e-Mail: [bessen@verizon.net](mailto:bessen@verizon.net) Phone: in Venice:(941) 497-4894

# **EAMUG Dues - Join or Renewal Individual \$12/Family \$18**

Dues can be paid by check or cash to the Treasurer, Louis Bessen, at the User Group meeting (in an envelope, please) or by mail to:

Louis Bessen, Treasurer 2221 Bal Harbour Drive Venice, FL 34293

## Remember our **EAMUG** Library for Members!

David Pascal is our 2015 EAMUG Librarian.

Checkout period is for one month or till the next meeting. All books will be **available at the meeting**. There are also *MacLife* magazines from 2012 and 2013.

The books are currently being stored in the meeting room closet and are readily accessible at meetings.

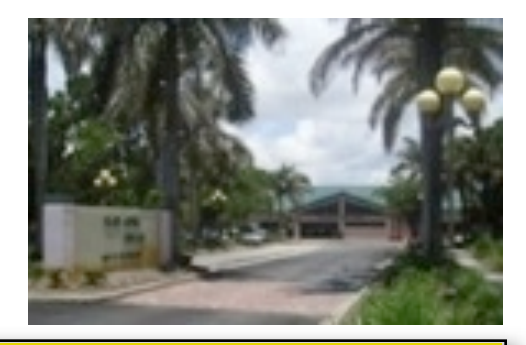

**SIG**  Devices & Laptops Don't Miss It!!

**Thursday, December 10, 2015** 

**2–4 PM**

at the Elsie Quirk Library.

Bring your device!

#### December Thoughts

I like being an editor. But once again I find myself writing this EAMUG instead of editing other members contributions. Part of being an editor is finding stuff and putting it out there in the newsletter but I also think that our members should contribute. It makes it more personal and interesting to other members.

#### When **you** find:

#### something of interest related to the Mac someway of doing something let me know and we can make it into an article.

When I learn something new I've gotten into the habit of writing down how I learned it so that I can later present to the club. as to how you do it. I realize a lot of these things are easy for most people or have their own helps but sometimes it helps to have another person explain it to you. Do you think this would be a good idea?

My sample of things that I learned this month.

I learned that I can actually make a call and receive a call on my iPad now that I have an iPhone.

**Facebook** crashes a lot when you are looking at something you have selected. In other words you click on something that looks interesting and you watch it a while and then all of a sudden you have a crash. You don't lose much except you have to restart and often times it doesn't restart where you left off.

 Another annoying thing about it is when you do select something quite often the first time you see a little arrow to tell you to go onto something to finish reading your article it's really an *Arrow for an add* and once you select yet you can't return to the article: it returns you to Facebook itself and you have to go back and repeat. So you have to be very careful on what you click on. This is pretty easy if you have a large screen iPad or if you're doing it on a computer but if you're on your iPhone it's a bit tricky.

A **stylus** is a lot better than a finger when you're using a tablet or a iPhone when you're trying to edit something that you have spoken. Or even when you're trying to click on something. Some styluses are fatter than others so choose one with a thinner point. Most of my stylei were either free or found at the dollar store so you don't have to pay a lot you just need to be picky.

**Downloads and uploads**. I recently did a speed check on my iPhone and iPad and found that even though the download times has not decreased the upload times have shortened. This is great when you're using something like Evernote to Record your thoughts. (or write an article like this.)

*Note: our* EAMUG *cover art is from* <http://www.bestwallpaperpicture.com/apple-christmas-wallpaper-37377-hd-pictures>

*EAMUG board met at Stefanos with Carolyn Rosenfeld (Secretary), Carl Schwartz (Newsletter and SIGs), Glenn Freeman (Beach Club), David Pascal (Library and Webmaster) Lou Besson (Treasurer) Roger Peters and Elizabeth King present. Meeting began at 11:55, suspended at 12:18 and resumed at 12:40.*

The treasurers report, we have 37 paid individual members, 3 family membership 5 people, honorary 13 members, for a total of 42 paid members and a total membership of 55 people. 22 people attended the last meeting.

**Board Minutes**: David Pascal attended the last meeting and was not listed in the minutes.

**EAMUG Website:** Everything was good.

**NEWSLETTER**: Newsletter was really very very good.

#### **PROGRAM COMMENTS AND FEEDBACK**:

**El Capitan by Dennis Ricke :** Well done. **Q and A**:

**Christmas Labels by Lou Besson**: Despite a sound problem, it was very good.

#### **Old Business**:

#### **New Business:**

We spoke of Seth's passing. His contribution to EAMUG was so great. He stepped forward immediately when we needed someone to take on the presidency. He shared his knowledge. He was helpful to anyone who asked and to all at the SIG. He will be missed for a very long time by the membership, but even more so by the Board.

Officers slate will be presented at the December meeting to be voted on. Carl Gaites has agreed to take over the presidency as of the January meeting. We need people to step forward for Apple ambassador, Publicity, Program , and Membership. David Paschal will speak to the librarian about reserving our meeting times and other issues.

#### **PROGRAM SUGGESTIONS**:

Apple iCloud Apple Music Secrets of Preview by Mike Volpe More Security with Facebook by Carl Schwartz

#### **Items for November Newsletter**:

Speaker articles summarizing presentation.

The meeting was adjourned at 12:55 PM.

Respectfully submitted,

*Carolyn Rosenfeld* Secretary

#### **Meeting times: EAMUG**

General Meeting December 3, 2015 at 1:30 at Elsie Quirk Library Board Meeting December 10, 2015 at 11:30 at Stefanos. SIG December 10, 2015 at 2:00 at Elsie Quirk Library

#### Future Meetings:

**General** Meetings on 1st Thursday **Board** Meetings on 2nd Thursday at 11:30 **SIG** Meetings on 2nd Thursday at 2:00

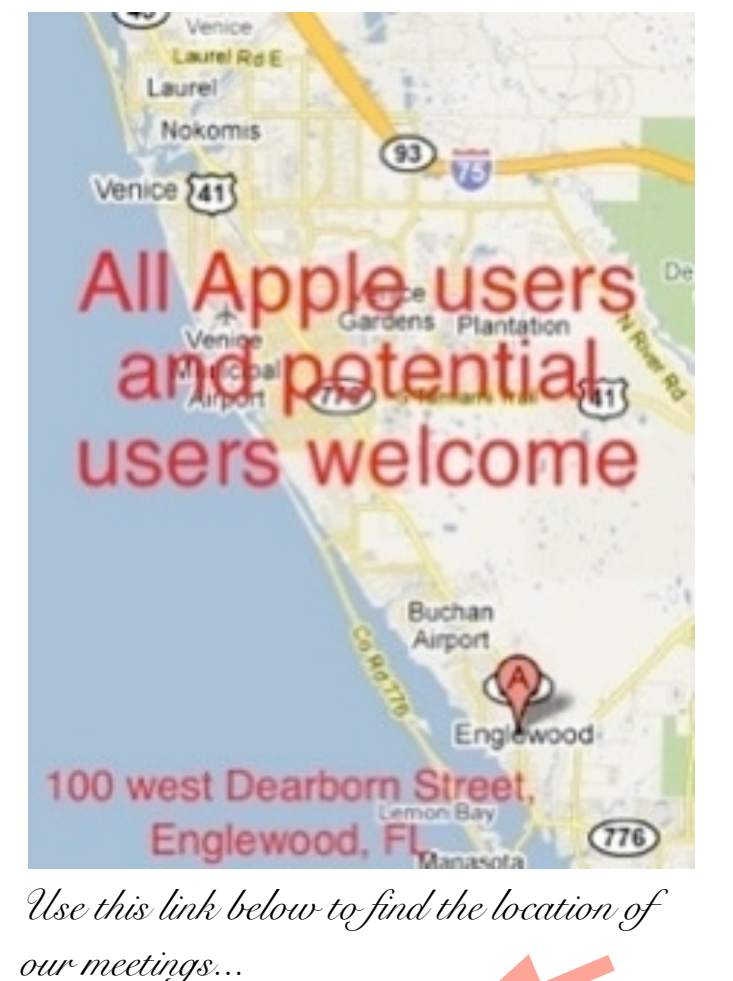

EAMUG CONTACT LIST click to link to email **[Welcome To EAMUG](http://eamug.org/EAMUG.html)**

*Click here to enter our website:*

PRESIDENT: CARL GAITES [Treebender8@gmail.com](mailto:Treebender8@gmail.com) [Vice President: Mike Volpe](mailto:mgvolpe@mac.com?subject=) SOCIAL CHAIRMAN (VOTE FOR ONE!) [Treasurer: Lou Bessen](mailto:mailto:bessen@verizon.net?subject=to%20the%20assist.%20treasurer) [Editor: Carl Schwartz](mailto:carls3@verizon.net?subject=the%20newsletter)

[Librarian/Webmaster: David Pascal](mailto:Dasherr728@aol.com?subject=Library%20request)

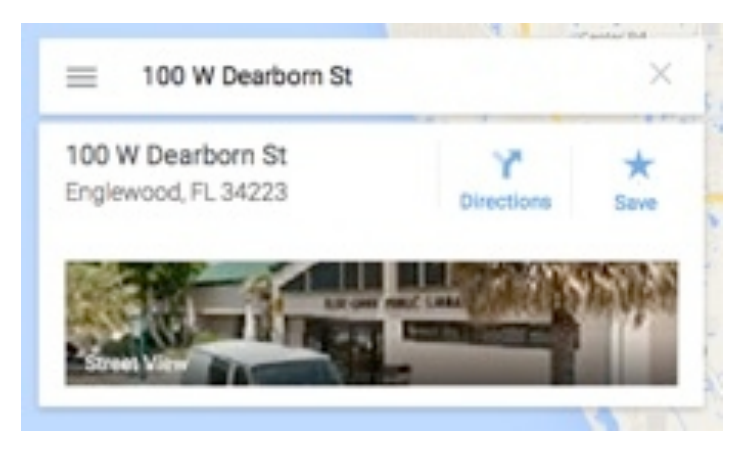

<http://eamug.org/Maps.html>

*After arriving on the website, just click on view larger map, and then click on Directions and enter in your street address.*

*Thanks to our webmaster, David, and Google Maps*